# Sample Stamps File for AUC Article,

 Dynamic Stamp Secrets, by Thom Parker [\(www.acrobatusers.com\)](http://www.acrobatusers.com)

For Acrobat 7 and 8 Please place this file in one of the Acrobat Stamp Folders

Copyright ©2007, WindJack Solutions, Inc

[\(www.windjack.com\)](http://www.windjack.com)

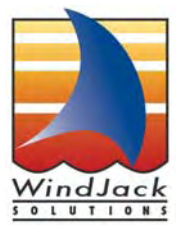

### **Example #1**

## This Stamp Displays the Name and Path of the of the Stamp File

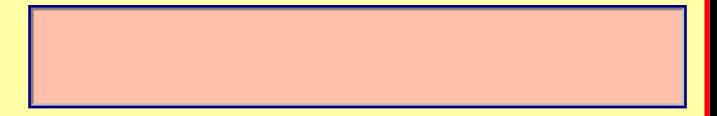

### **Example #2**

## **This Stamp Displays the Name of the Stamp**

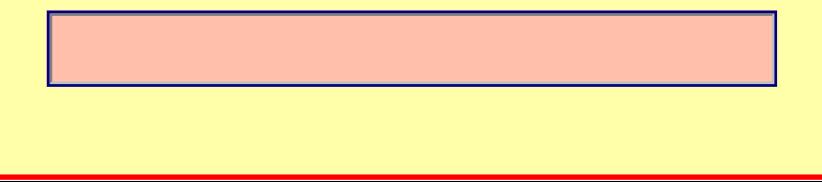

## **Example #3 This Stamp Displays**

#### **1.The Name of the PDF being Stamped**

## **2. A User Entered Value and the Stamp Date**

**It also writes the user entered value into the document's custom metatadata**